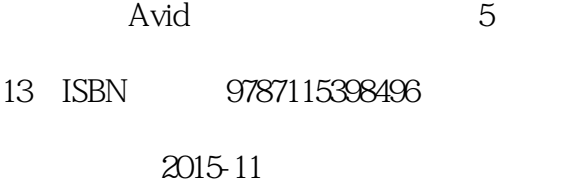

页数:369

作者:考夫曼,肯尼迪

版权说明:本站所提供下载的PDF图书仅提供预览和简介以及在线试读,请支持正版图书。

www.tushu000.com

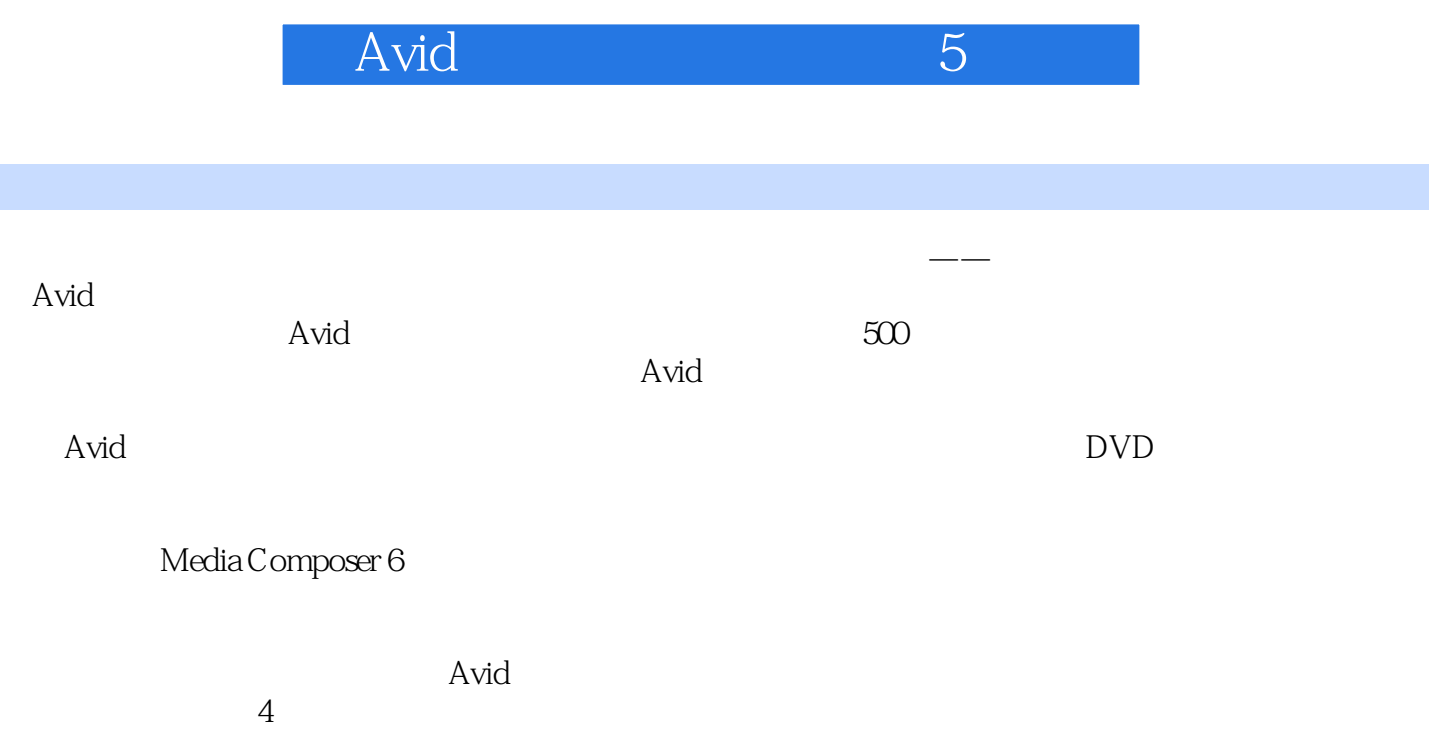

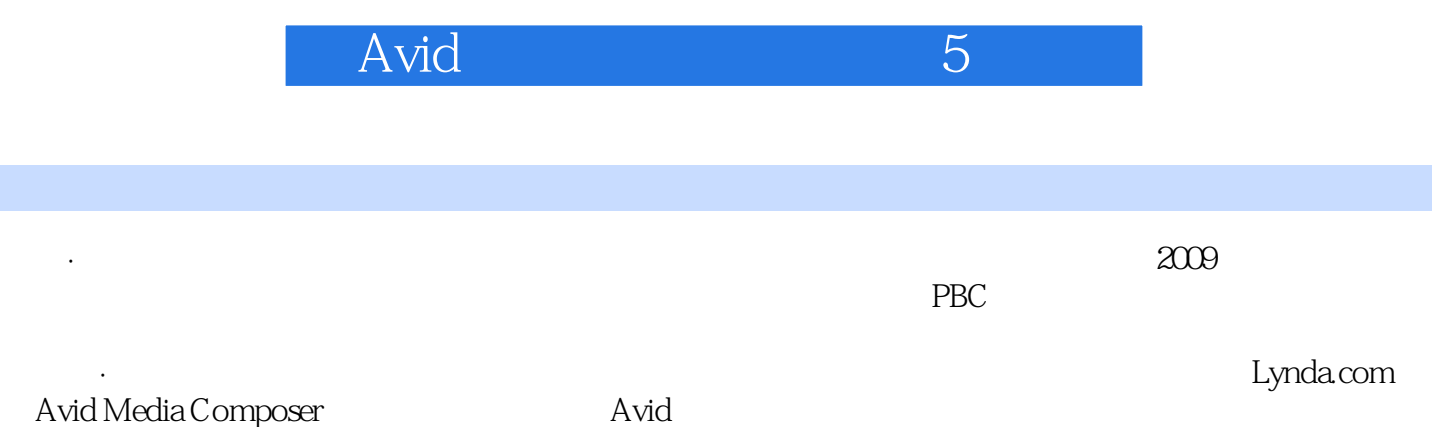

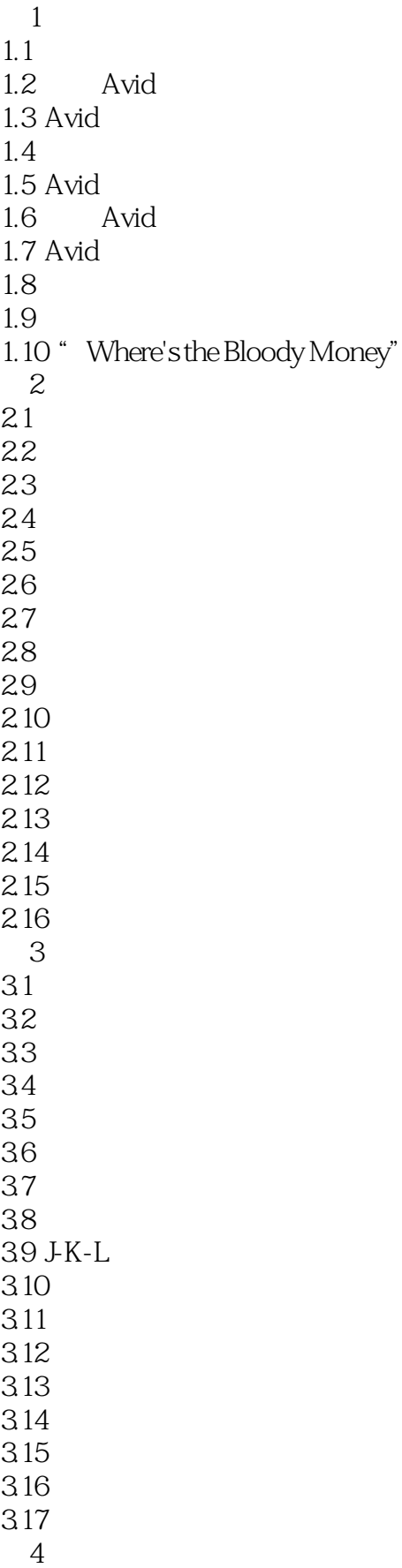

4.1 42 43  $44$ 45  $46$ <br> $47$  $47$  $48$ ……  $\overline{5}$  $6<sub>z</sub>$  $7$ 第8章 声音处理 第9章 特效 10 第11章 保持同步  $\frac{11}{12}$ 第13章 调色  $14<sup>14</sup>$ 第15章 高清时代 第16章 输入素材媒体 第17章 输出节目序列 第18章 剪辑胶片拍摄的项目  $\frac{19}{20}$ DVD

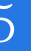

 $\mathbf{1}$ 

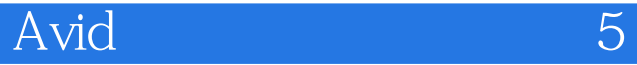

本站所提供下载的PDF图书仅提供预览和简介,请支持正版图书。

:www.tushu000.com